# **Oracle® Hospitality Inventory Management** Point-of-Sale Web Services API Release 8.0 **E91248-01**

October 2017

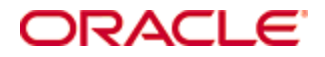

Copyright © 2016 - 2017, Oracle and/or its affiliates. All rights reserved.

This software and related documentation are provided under a license agreement containing restrictions on use and disclosure and are protected by intellectual property laws. Except as expressly permitted in your license agreement or allowed by law, you may not use, copy, reproduce, translate, broadcast, modify, license, transmit, distribute, exhibit, perform, publish, or display any part, in any form, or by any means. Reverse engineering, disassembly, or decompilation of this software, unless required by law for interoperability, is prohibited.

The information contained herein is subject to change without notice and is not warranted to be error-free. If you find any errors, please report them to us in writing.

If this software or related documentation is delivered to the U.S. Government or anyone licensing it on behalf of the U.S. Government, then the following notice is applicable:

U.S. GOVERNMENT END USERS: Oracle programs, including any operating system, integrated software, any programs installed on the hardware, and/or documentation, delivered to U.S. Government end users are "commercial computer software" pursuant to the applicable Federal Acquisition Regulation and agency-specific supplemental regulations. As such, use, duplication, disclosure, modification, and adaptation of the programs, including any operating system, integrated software, any programs installed on the hardware, and/or documentation, shall be subject to license terms and license restrictions applicable to the programs. No other rights are granted to the U.S. Government.

This software or hardware is developed for general use in a variety of information management applications. It is not developed or intended for use in any inherently dangerous applications, including applications that may create a risk of personal injury. If you use this software or hardware in dangerous applications, then you shall be responsible to take all appropriate fail-safe, backup, redundancy, and other measures to ensure its safe use. Oracle Corporation and its affiliates disclaim any liability for any damages caused by use of this software or hardware in dangerous applications.

Oracle and Java are registered trademarks of Oracle and/or its affiliates. Other names may be trademarks of their respective owners.

Intel and Intel Xeon are trademarks or registered trademarks of Intel Corporation. All SPARC trademarks are used under license and are trademarks or registered trademarks of SPARC International, Inc. AMD, Opteron, the AMD logo, and the AMD Opteron logo are trademarks or registered trademarks of Advanced Micro Devices. UNIX is a registered trademark of The Open Group.

This software or hardware and documentation may provide access to or information about content, products, and services from third parties. Oracle Corporation and its affiliates are not responsible for and expressly disclaim all warranties of any kind with respect to third-party content, products, and services unless otherwise set forth in an applicable agreement between you and Oracle. Oracle Corporation and its affiliates will not be responsible for any loss, costs, or damages incurred due to your access to or use of third-party content, products, or services, except as set forth in an applicable agreement between you and Oracle.

# **Contents**

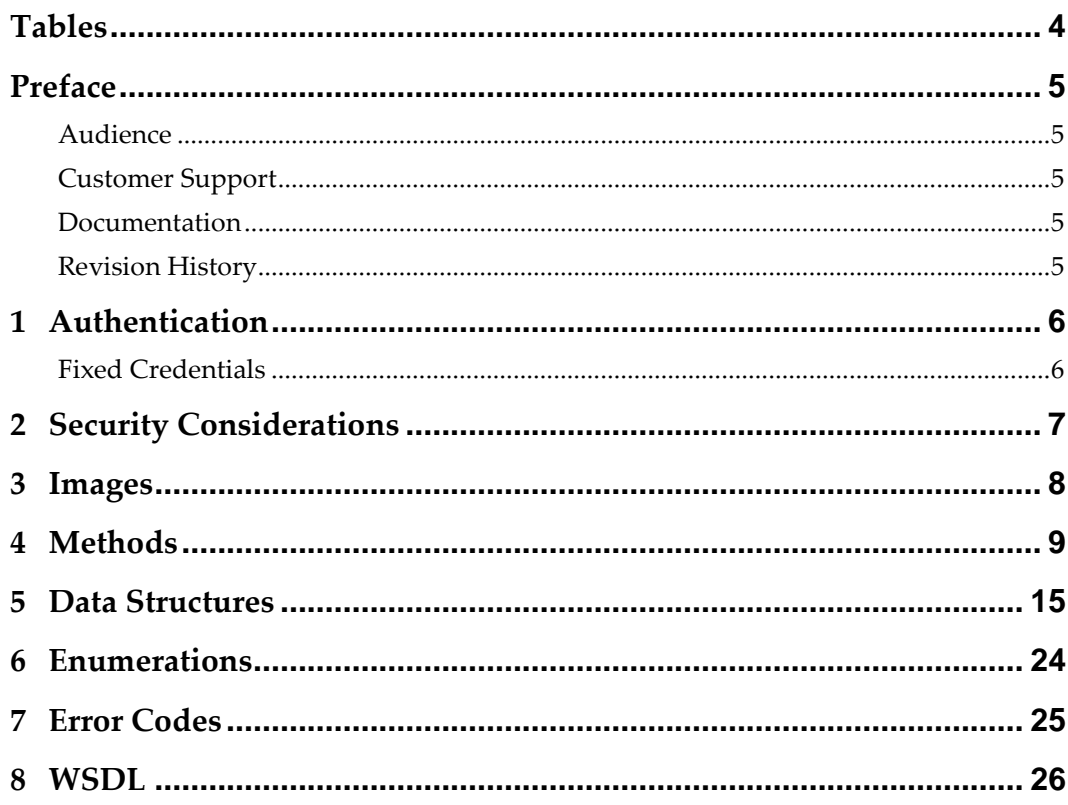

# **Tables**

<span id="page-3-0"></span>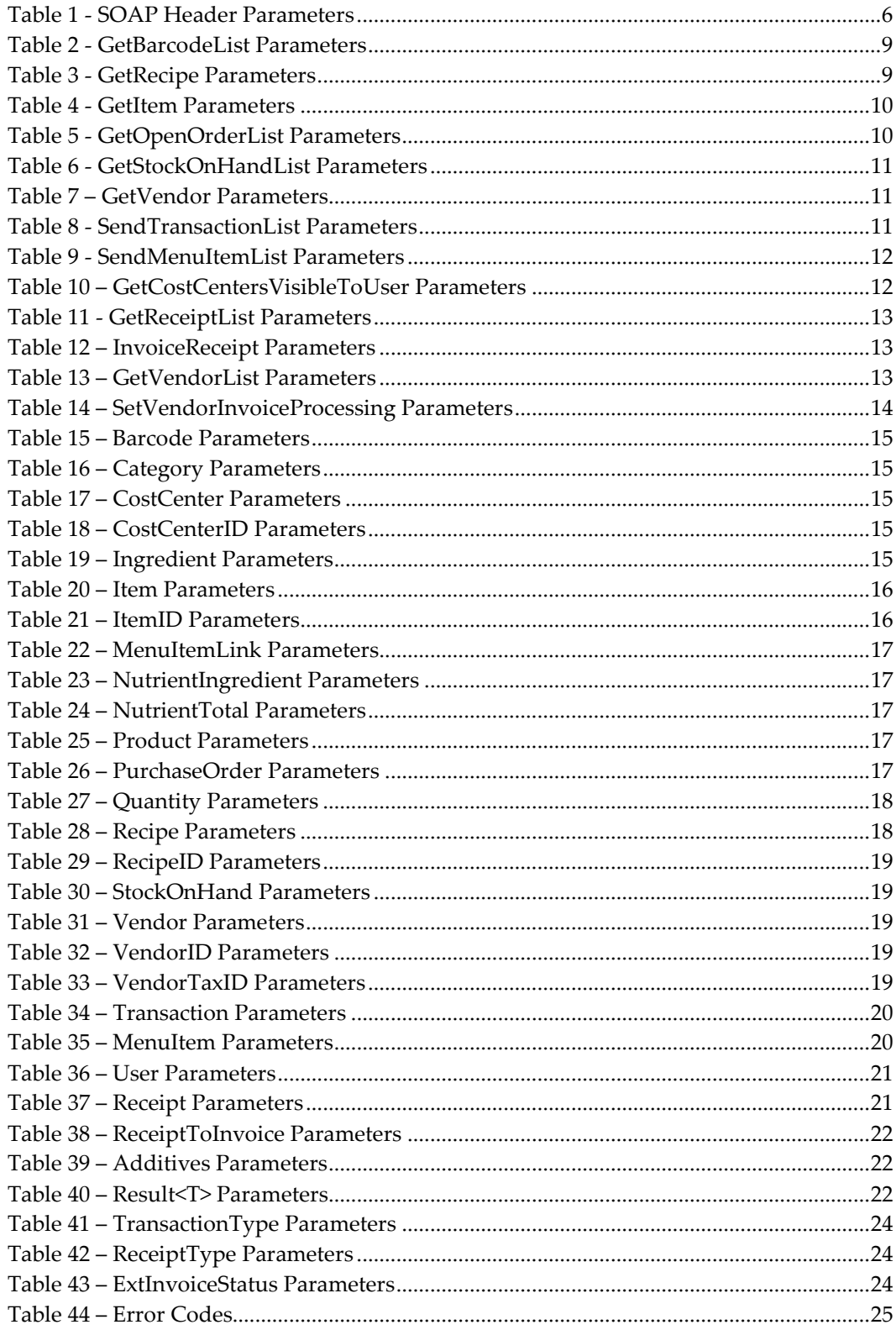

# <span id="page-4-0"></span>**Preface**

This document describes the Oracle Hospitality Inventory Management Point-of-Sale Web Services API.

# <span id="page-4-1"></span>**Audience**

This document is intended for customers who want to leverage the Inventory Management Point-of-Sale Web Services API.

# <span id="page-4-2"></span>**Customer Support**

To contact Oracle Customer Support, access My Oracle Support at the following URL: [https://support.oracle.com](https://support.oracle.com/)

When contacting Customer Support, please provide the following:

- Product version and program/module name
- Functional and technical description of the problem (include business impact)
- Detailed step-by-step instructions to re-create
- Exact error message received and any associated log files
- Screenshots of each step you take

# <span id="page-4-3"></span>**Documentation**

Oracle Hospitality product documentation is available on the Oracle Help Center at <http://docs.oracle.com/en/industries/hospitality/>

# <span id="page-4-4"></span>**Revision History**

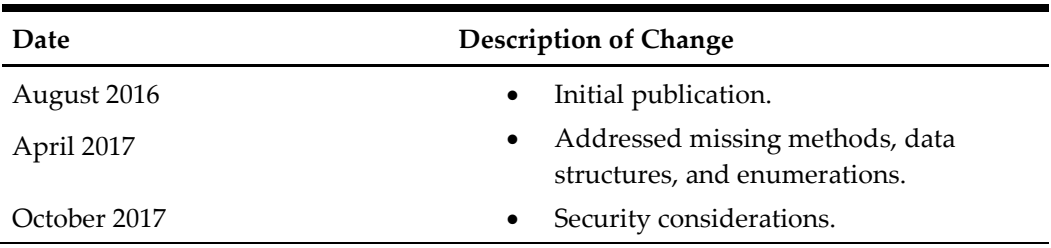

# **1 Authentication**

# <span id="page-5-0"></span>**SOAP Header**

# <span id="page-5-2"></span>**Table 1 - SOAP Header Parameters**

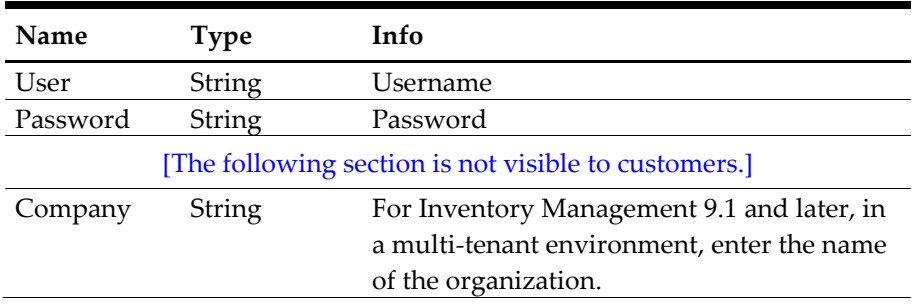

Allows authentication via user and password provided in the SOAP header. The password can be encrypted with the same algorithm used for the Portal Login page in the WEB application.

# <span id="page-5-1"></span>**Fixed Credentials**

*(Optional authentication mode)*

Credentials to use for the POS Web Service are hardcoded in web.config. Web Service calls do not require authentication.

# **2 Security Considerations**

<span id="page-6-0"></span>Whether authentication data is provided in SOAP header or Fixed Credentials are used, make sure to use the HTTPS protocol in order to protect data in transport.

# **3 Images**

<span id="page-7-0"></span>Images are not served by the Web Service directly; instead the Web Service returns corresponding image identifiers that can be used as a parameter to retrieve the images via regular HTTP requests from a separate GetImage.ashx HTTP handler.

### **Example**

Returned Recipe data contains image:

…

<Image1>Pasta/PenneCarbonara.jpg</Image1>

…

Image can be retrieved via regular HTTP request:

http://web.service.url/POSWebService/GetImage.ashx?Pasta/PenneCarbonara.jpg

# **4 Methods**

# <span id="page-8-0"></span>**GetBarcodeList**

**Parameters**

<span id="page-8-1"></span>**Table 2 - GetBarcodeList Parameters**

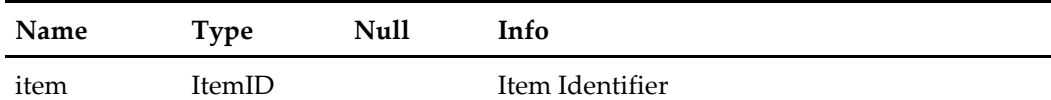

### **Return Value**

BarcodeListResult

#### **Description**

Returns a list of barcodes assigned to the given Item.

# **GetCostCenterList**

**Parameters** None

**Return Value** CostCenterListResult

# **Description**

Returns a list of Cost Centers.

# **GetRecipe**

**Parameters**

### <span id="page-8-2"></span>**Table 3 - GetRecipe Parameters**

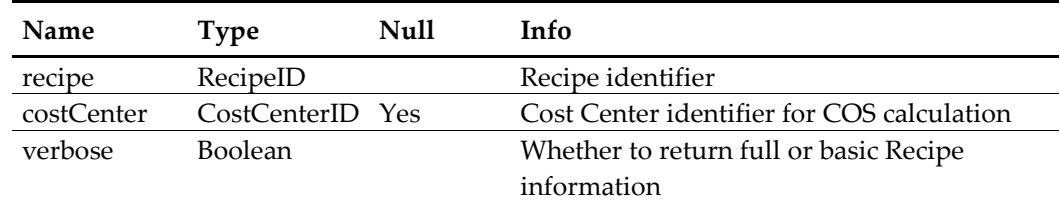

### **Return Value**

RecipeResult

### **Description**

Returns information about the given Recipe.

The COS are calculated for the given Cost Center. If no Cost Center is specified, the Cost Center from the RecipeID parameter (RecipeID.Link.CostCenter) is used. If this isn't specified either (Recipe identified via Number), the authenticated user's default Cost Center is used instead.

For details which information is included in basic and full modes, please check the Recipe structure definition. Properties with the [Full] tag in the Info section are only filled if "verbose" is set to true.

# **GetItem**

**Parameters**

## <span id="page-9-0"></span>**Table 4 - GetItem Parameters**

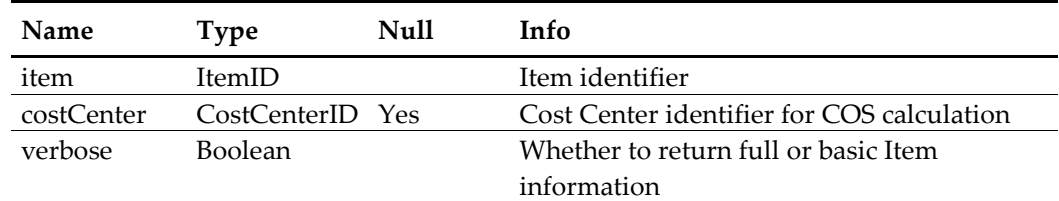

### **Return Value**

ItemResult

#### **Description**

Returns information about the given Item.

The COS are calculated for the given Cost Center. If no Cost Center is specified, the Cost Center from the ItemID parameter (ItemID.Link.CostCenter) is used. If this isn't specified either (Item identified via Number), the authenticated user's default Cost Center is used instead.

For details which information is included in basic and full modes, please check the Item structure definition. Properties with the [Full] tag in the Info section are only filled if "verbose" is set to true.

## **GetItemList**

**Parameters** None

**Return Value** ItemListResult

#### **Description**

Returns a list of Items.

### **GetOpenOrderList**

**Parameters**

#### <span id="page-9-1"></span>**Table 5 - GetOpenOrderList Parameters**

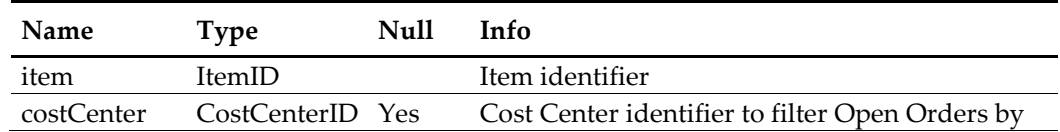

### **Return Value**

OpenOrderListResult

### **Description**

Returns a list of Open Purchase Orders containing the given Item. Can optionally be filtered by the given Cost Center. If no Cost Center is specified, Open Purchase Orders from all Cost Centers are returned.

# **GetStockOnHandList**

### **Parameters**

## <span id="page-10-0"></span>**Table 6 - GetStockOnHandList Parameters**

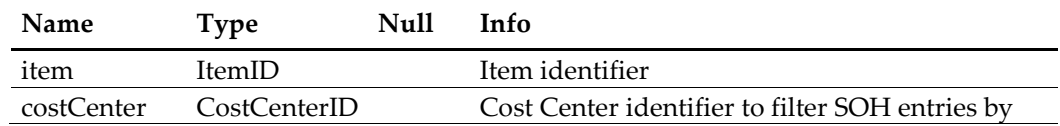

### **Return Value**

StockOnHandListResult

### **Description**

Returns the Stock on Hand for the given Item.

Can optionally be filtered by the given Cost Center. If no Cost Center is specified, the SOH values for all Cost Centers are returned.

# **GetVendor**

### **Parameters**

### <span id="page-10-1"></span>**Table 7 – GetVendor Parameters**

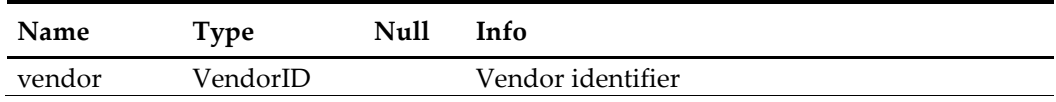

# **Return Value**

VendorResult

# **Description**

Returns information about the given Vendor.

# **SendTransactionList**

## **Parameters**

### <span id="page-10-2"></span>**Table 8 - SendTransactionList Parameters**

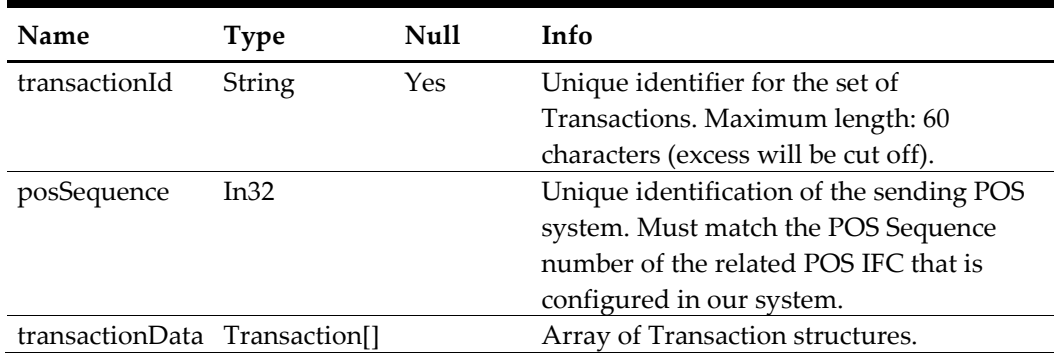

# **Return Value**

**TransactionResult** 

### **Description**

Imports the given POS Transaction data into the system. If a transaction identifier is supplied, the import will be aborted if a transaction list with the same ID had already been successfully imported before.

## **SendMenuItemList**

### **Parameters**

### <span id="page-11-0"></span>**Table 9 - SendMenuItemList Parameters**

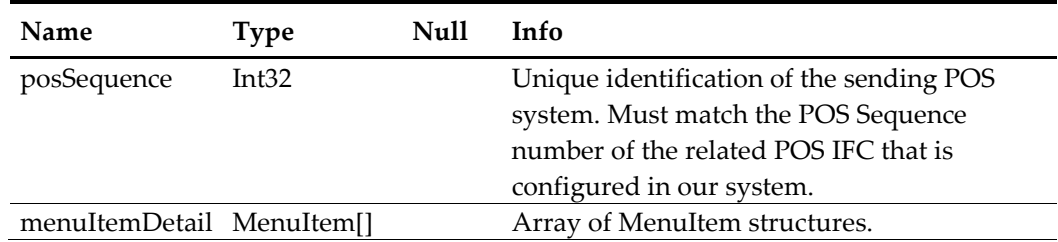

### **Return Value**

MenuItemResult

## **Description**

Imports the given POS Menu Item data into the system.

# **GetUserList**

**Parameters** None

**Return Value** UserListResult

### **Description**

Returns a list of all existing Users.

### **GetCostCentersVisibleToUser**

#### **Parameters**

### <span id="page-11-1"></span>**Table 10 – GetCostCentersVisibleToUser Parameters**

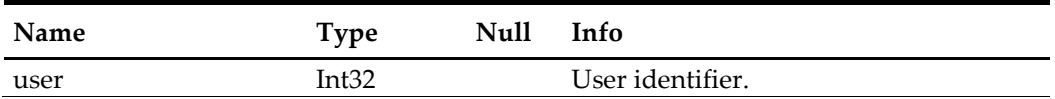

### **Return Value**

CostCentersVisibleToUserResult

#### **Description**

Returns a list of Cost Centers visible to the given User.

### **GetReceiptList**

### **Parameters**

### <span id="page-12-0"></span>**Table 11 - GetReceiptList Parameters**

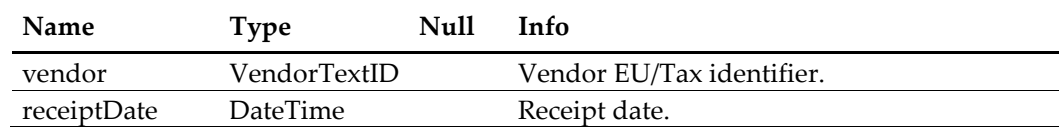

# **Return Value**

ReceiptListResult

#### **Description**

Returns a list of booked, but not yet invoiced Receipts up to and including the given Receipt date.

### **InvoiceReceipt**

#### **Parameters**

### <span id="page-12-1"></span>**Table 12 – InvoiceReceipt Parameters**

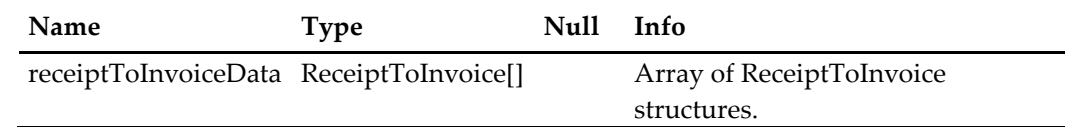

# **Return Value**

InvoiceReceiptResult

# **Description**

Creates one or more approved Invoices according to the given Invoice and Receipt information.

### **GetVendorList**

### **Parameters**

<span id="page-12-2"></span>**Table 13 – GetVendorList Parameters**

| Name | Type                                 | Null | Info                                                                                                    |
|------|--------------------------------------|------|----------------------------------------------------------------------------------------------------|
|      | extInvoiceSatus ExtInvoiceStatus Yes |      | External Invoice Processing status filter:<br>Null: All Vendors / no filtering.<br>$\bullet$<br>True: Vendors with ExtInvProc<br>$\bullet$<br>enabled & Tax ID set.<br>False: Vendors with ExtInvProc<br>$\bullet$<br>disabled & Tax ID set.<br>All: Vendors with Tax ID set.<br>$\bullet$ |

# **Return Value**

VendorListResult

### **Description**

Returns a list of Vendors ordered by Vendor name and filtered by the given External Invoice Processing status filter.

# **SetVendorInvoiceProcessing**

**Parameters**

### <span id="page-13-0"></span>**Table 14 – SetVendorInvoiceProcessing Parameters**

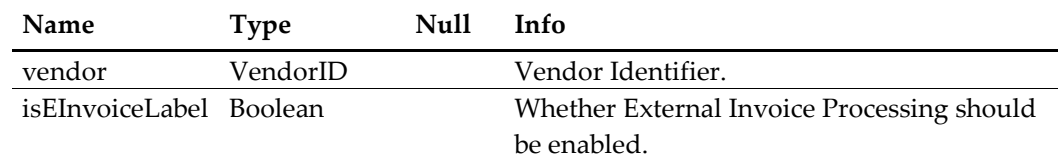

# **Return Value**

VendorInvoiceProcessingResult

# **Description**

Enables or disables the given Vendor's External Invoice Processing flag.

# **5 Data Structures**

# <span id="page-14-0"></span>**Barcode**

# <span id="page-14-1"></span>**Table 15 – Barcode Parameters**

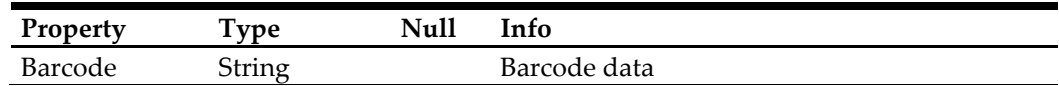

# **Category**

### <span id="page-14-2"></span>**Table 16 – Category Parameters**

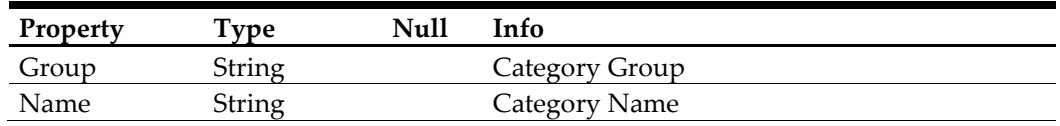

# **CostCenter**

# <span id="page-14-3"></span>**Table 17 – CostCenter Parameters**

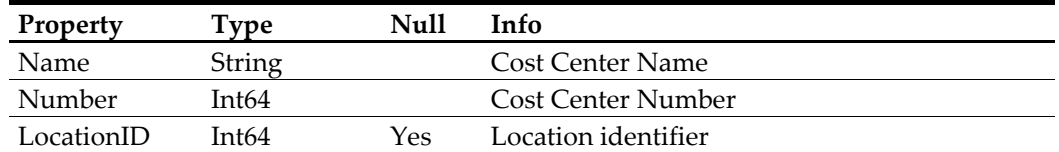

# **CostCenterID**

### <span id="page-14-4"></span>**Table 18 – CostCenterID Parameters**

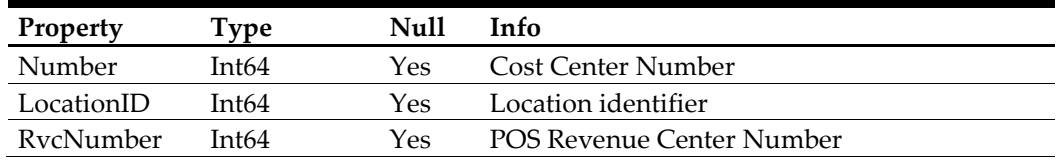

Must either set [Number] or [LocationID , RvcNumber]

# **Ingredient**

### <span id="page-14-5"></span>**Table 19 – Ingredient Parameters**

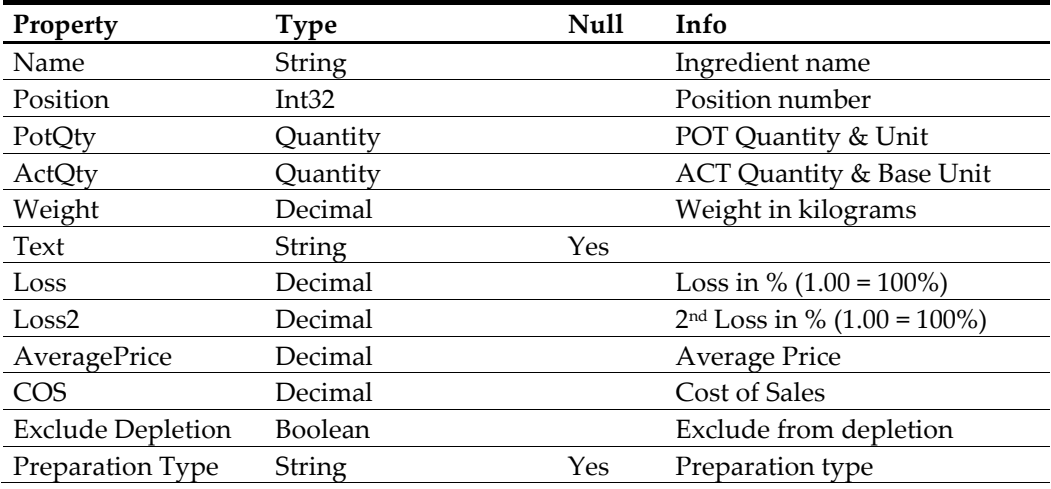

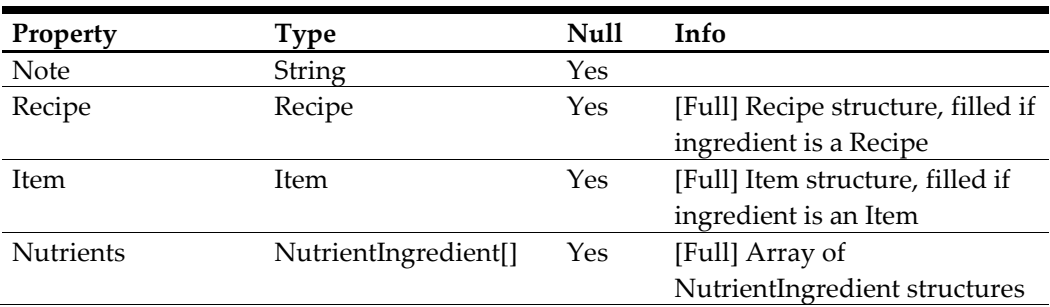

# **Item**

# <span id="page-15-0"></span>**Table 20 – Item Parameters**

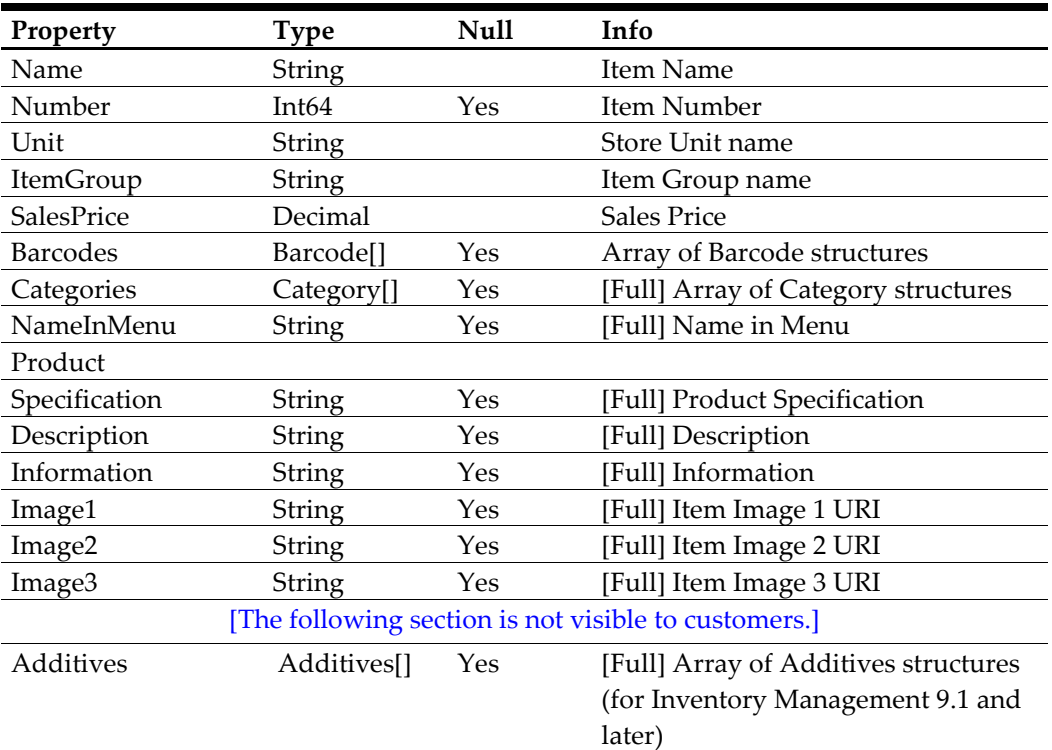

# **ItemID**

# <span id="page-15-1"></span>**Table 21 – ItemID Parameters**

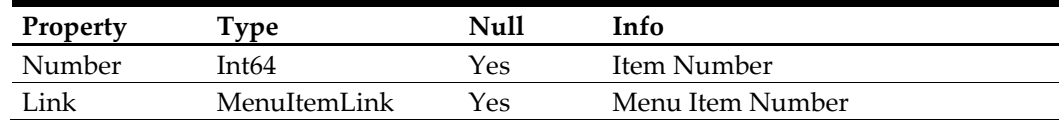

Must set either [Number] or [Link]

# **MenuItemLink**

<span id="page-16-0"></span>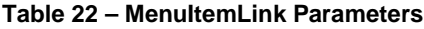

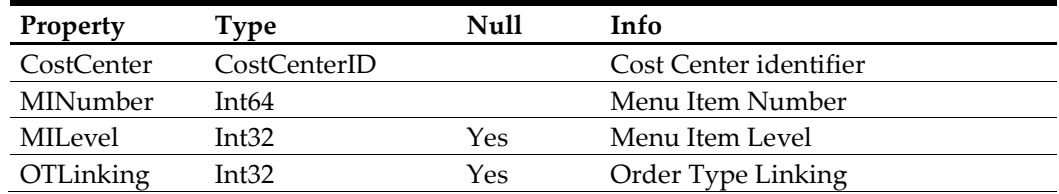

# **NutrientIngredient**

# <span id="page-16-1"></span>**Table 23 – NutrientIngredient Parameters**

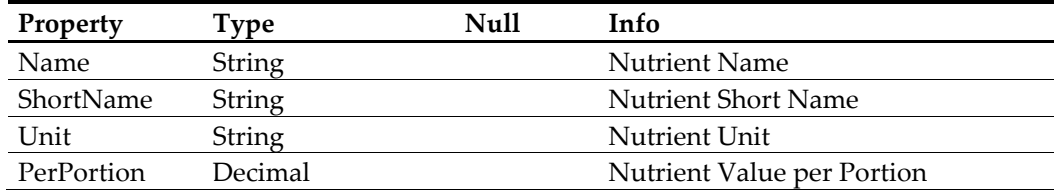

# **NutrientTotal**

# <span id="page-16-2"></span>**Table 24 – NutrientTotal Parameters**

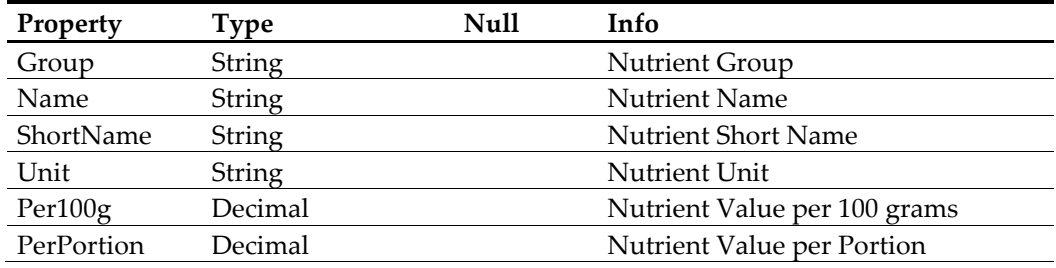

# **Product**

### <span id="page-16-3"></span>**Table 25 – Product Parameters**

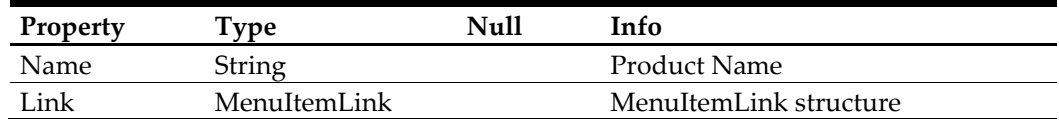

# **PurchaseOrder**

# <span id="page-16-4"></span>**Table 26 – PurchaseOrder Parameters**

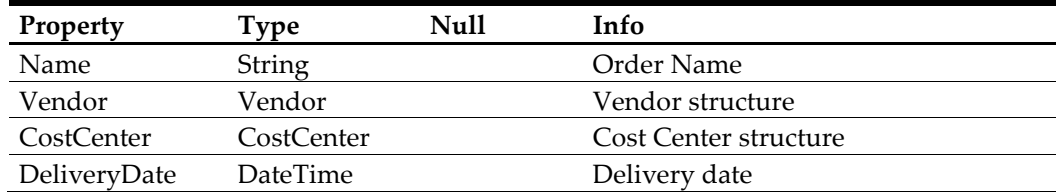

# **Quantity**

<span id="page-17-0"></span>**Table 27 – Quantity Parameters**

| Property | Tvpe    | Null | Info                 |  |
|----------|---------|------|----------------------|--|
| Amount   | Decimal |      | Quantity / Amount    |  |
| Unit     | String  |      | Unit of the Quantity |  |

# **Recipe**

<span id="page-17-1"></span>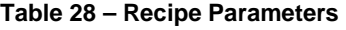

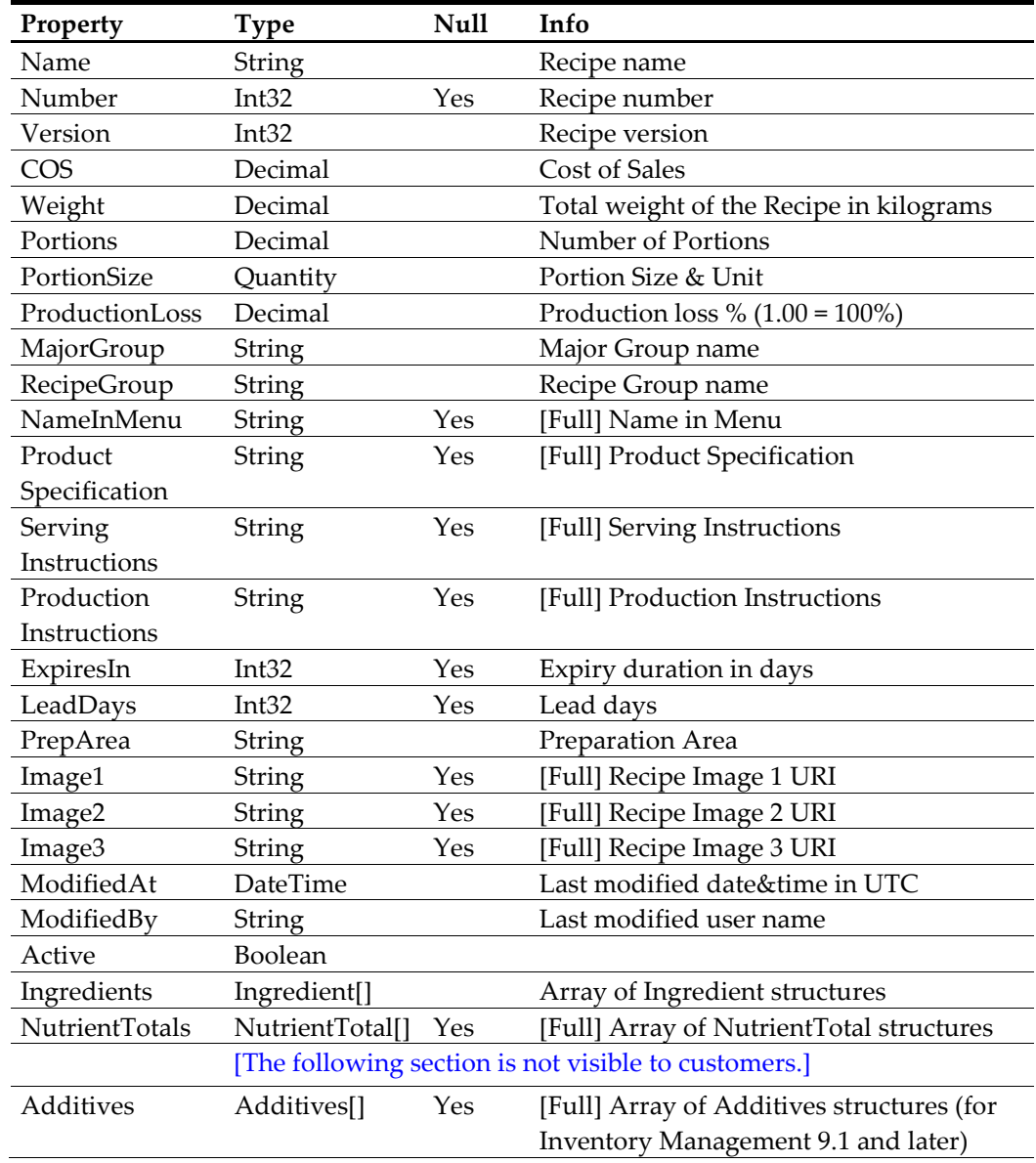

# **RecipeID**

## <span id="page-18-0"></span>**Table 29 – RecipeID Parameters**

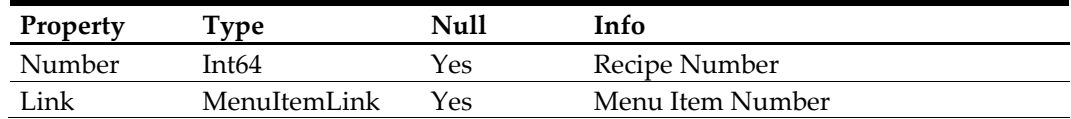

Must set either [Number] or [Link]

# **StockOnHand**

# <span id="page-18-1"></span>**Table 30 – StockOnHand Parameters**

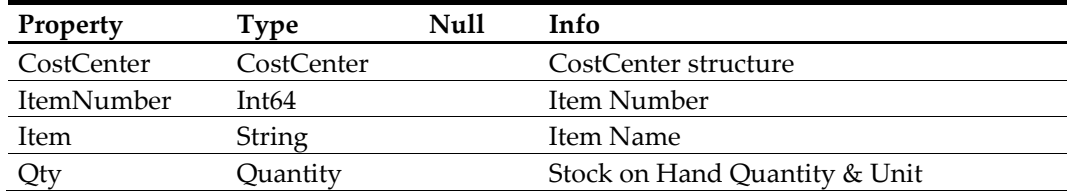

# **Vendor**

# <span id="page-18-2"></span>**Table 31 – Vendor Parameters**

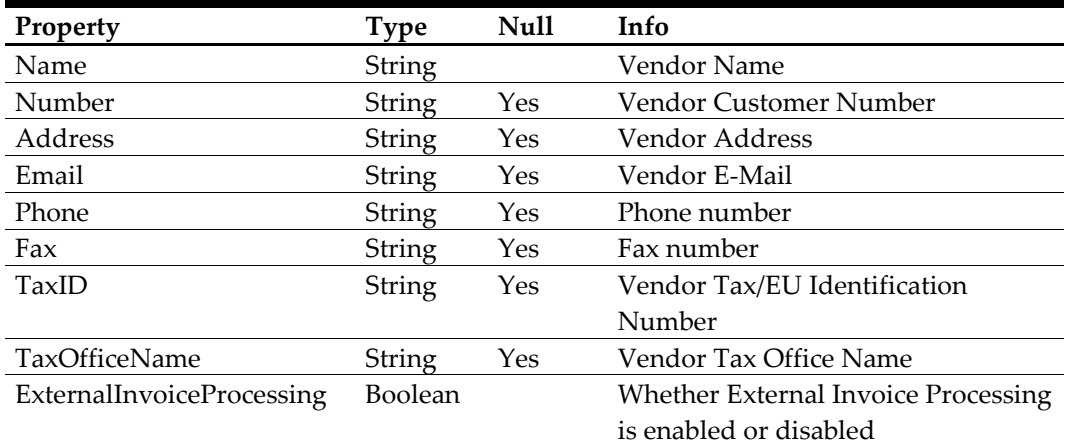

# **VendorID**

### <span id="page-18-3"></span>**Table 32 – VendorID Parameters**

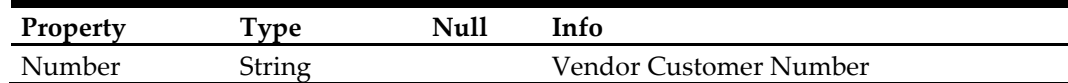

# **VendorTaxID**

### <span id="page-18-4"></span>**Table 33 – VendorTaxID Parameters**

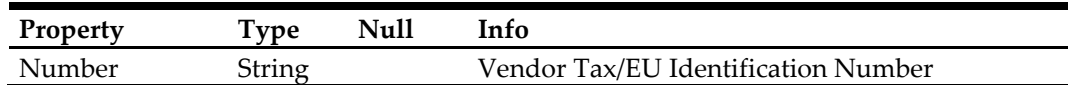

# **Transaction**

### <span id="page-19-0"></span>**Table 34 – Transaction Parameters**

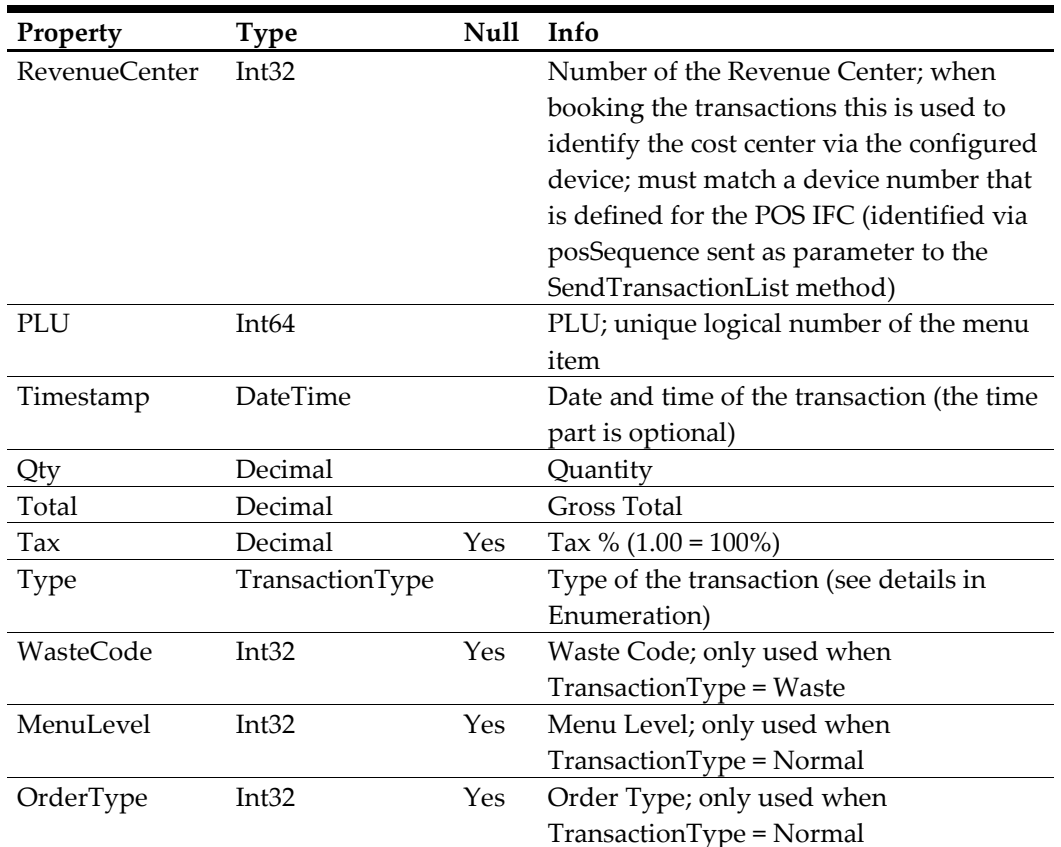

### **MenuItem**

# <span id="page-19-1"></span>**Table 35 – MenuItem Parameters**

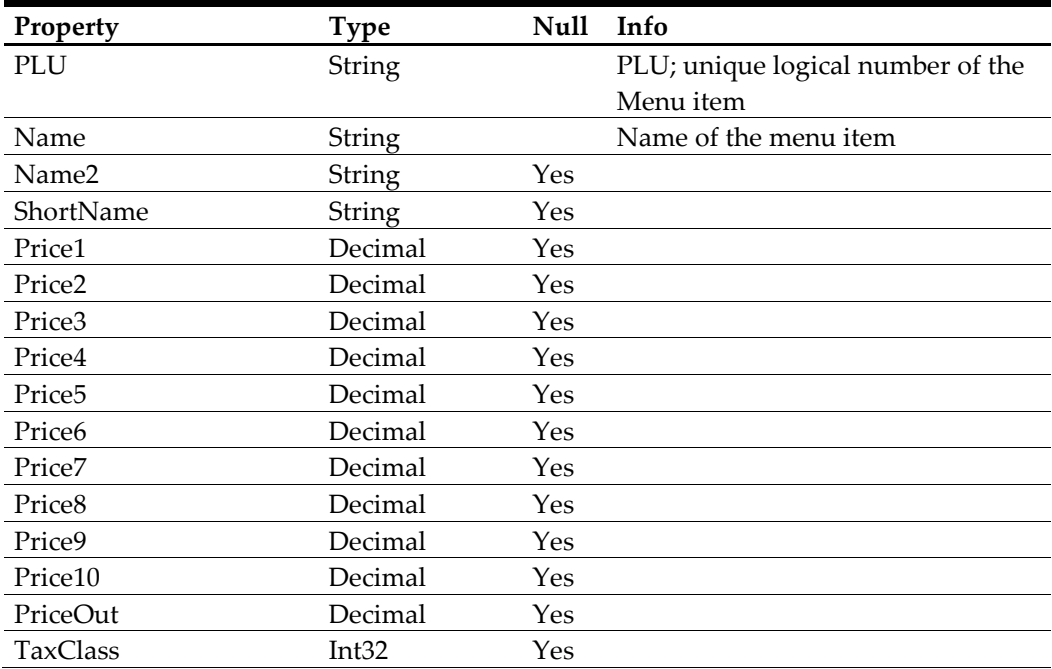

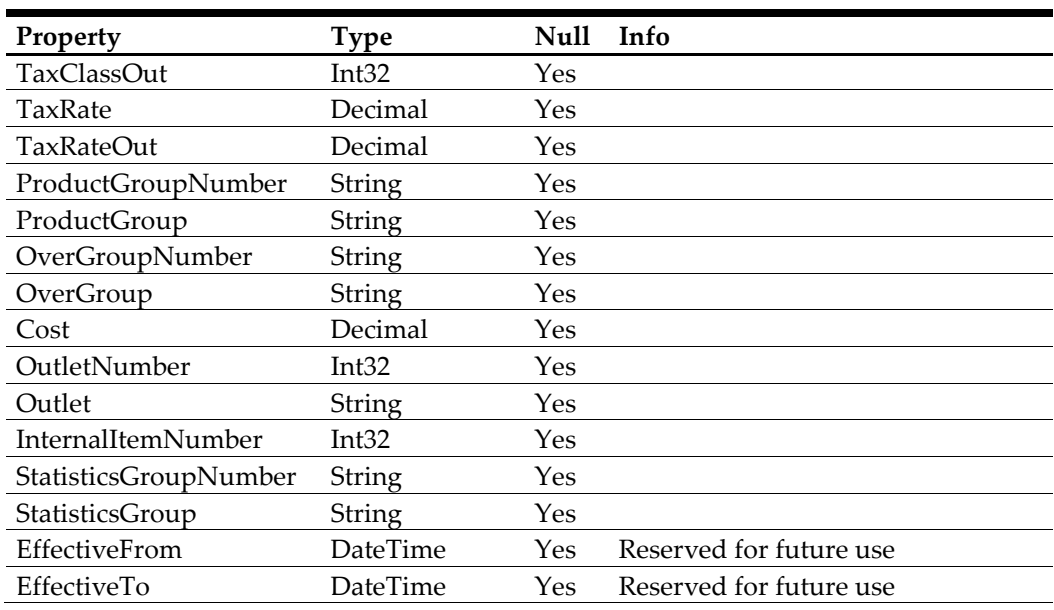

# **User**

# <span id="page-20-0"></span>**Table 36 – User Parameters**

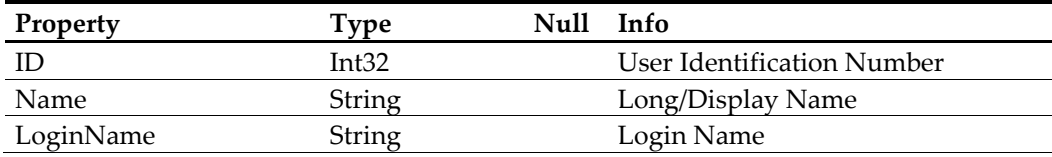

# **Receipt**

# <span id="page-20-1"></span>**Table 37 – Receipt Parameters**

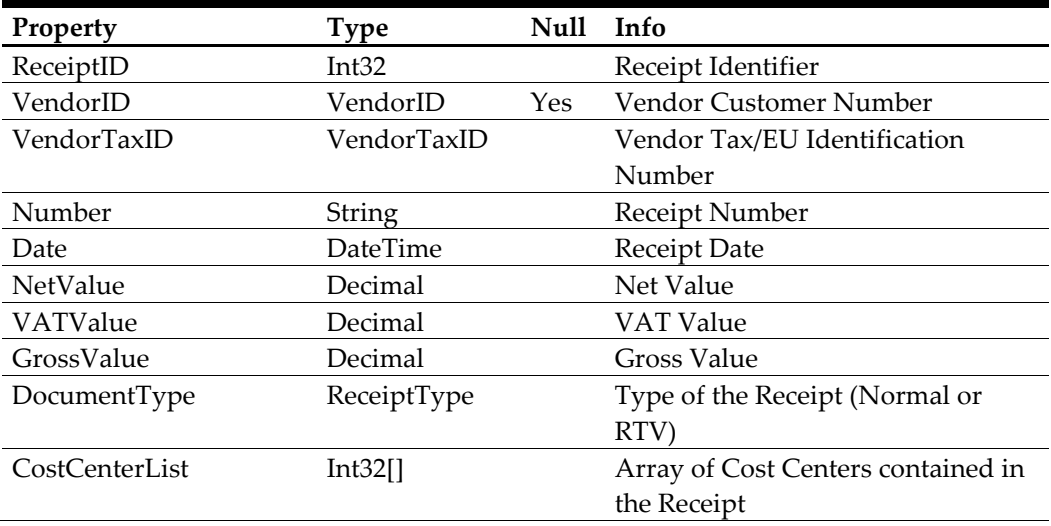

# **ReceiptToInvoice**

<span id="page-21-0"></span>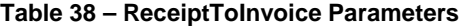

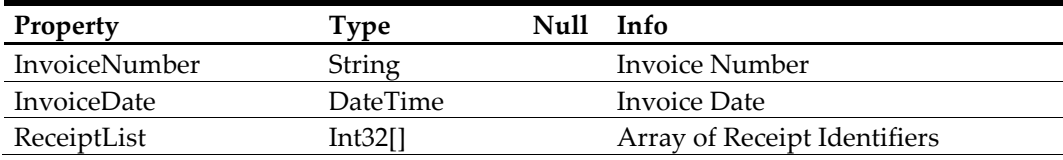

### **Additives**

### <span id="page-21-1"></span>**Table 39 – Additives Parameters**

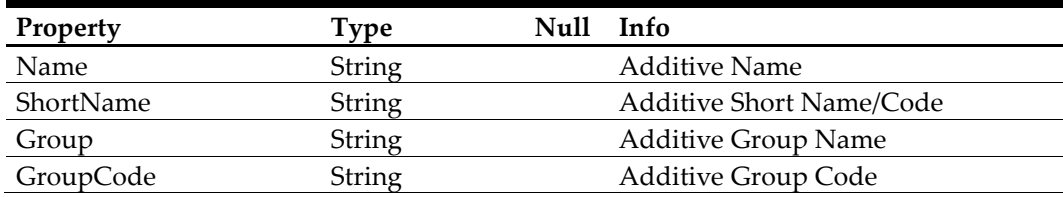

### **Result<T>**

# <span id="page-21-2"></span>**Table 40 – Result<T> Parameters**

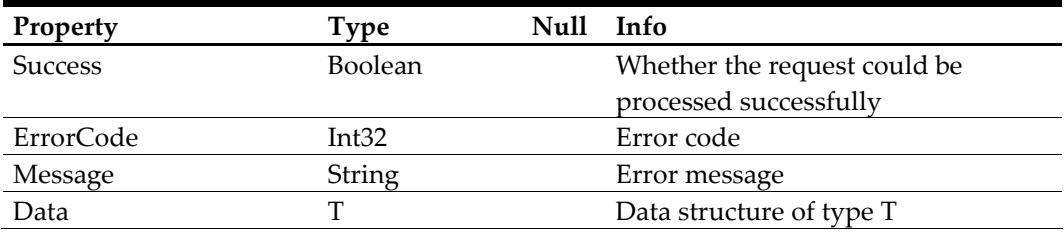

Note that this type is not exposed by the POS Web Service, but only used as a generic template for describing the various result types. The actual returned structures only vary in the type of the "Data" property.

### **BarcodeListResult**

Result<Barcode[]>

### **CostCenterListResult**

Result<CostCenter[]>

### **RecipeResult**

Result<Recipe>

# **ItemResult**

Result<Item>

### **ItemListResult**

Result<Item[]>

### **OpenOrderListResult**

Result<PurchaseOrder[]>

# **StockOnHandListResult**

Result<StockOnHand[]>

**VendorResult** Result<Vendor>

**TransactionResult** Result (no "Data" property)

**MenuItemResult** Result (no "Data" property)

**UserListResult** Result<User[]>

**CostCentersVisibleToUserResult** Result<Int32[]>

**ReceiptListResult** Result<Receipt[]>

**InvoiceReceiptResult** Result (no "Data" property)

**VendorListResult** Result<Vendor[]>

# **VendorInvoiceProcessingResult**

Result (no "Data" property)

# **6 Enumerations**

# <span id="page-23-0"></span>**TransactionType**

# <span id="page-23-1"></span>**Table 41 – TransactionType Parameters**

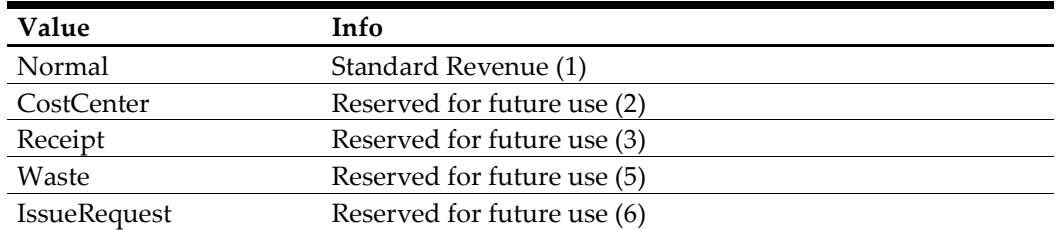

# **ReceiptType**

### <span id="page-23-2"></span>**Table 42 – ReceiptType Parameters**

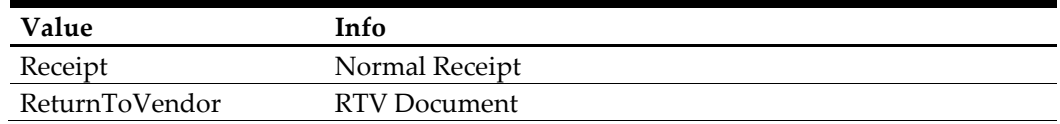

# **ExtInvoiceStatus**

## <span id="page-23-3"></span>**Table 43 – ExtInvoiceStatus Parameters**

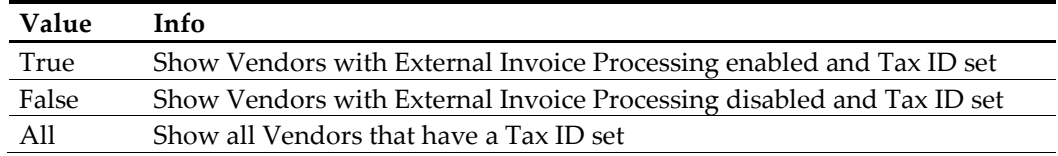

# **7 Error Codes**

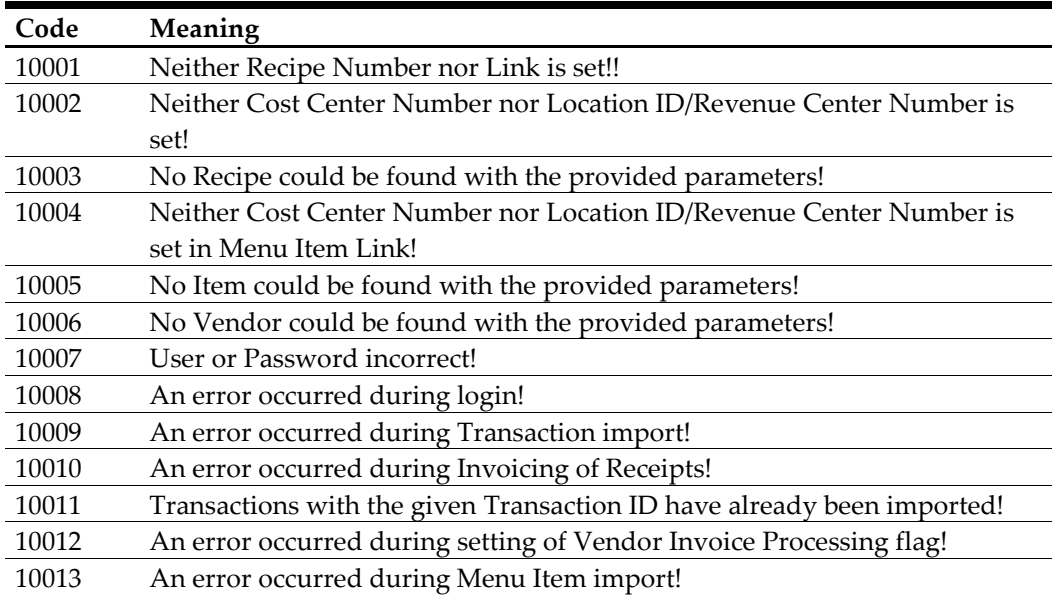

## <span id="page-24-1"></span><span id="page-24-0"></span>**Table 44 – Error Codes**

# **8 WSDL**

<span id="page-25-0"></span>POS.wsdl